МИНИСТЕРСТВО СЕЛЬСКОГО ХОЗЯЙСТВА РОССИЙСКОЙ ФЕДЕРАЦИИ Документ подписан п<u>ростой электронной подписью</u> Информация о владельце: ФИО: Алейник Станислав Николаевич УЧРЕЖДЕНИЕ ВЫСШЕГО ФБРАЗОВАНИЯ Должность: Ректор **« . . »** Дата подписания: 01.07.2023 09:37:37 Уникальный программный ключ: 5258223550ea9fbeb23726a1609b644b33d8986ab6255891f288f913a1351fae

Инженерный факультет

**« >»**  $\frac{1}{2}$ екан инженерного факультета *<u><b>L* **TDeбков** С.В.</u>  $\frac{1}{2023}$  r. **24 мая**

# РАБОЧАЯ ПРОГРАММА ДИСЦИПЛИНЫ

## **(RIVLOM)**

## Детали машин и основы конструирования

Направление подготовки/специальность - 35.03.06 Агроинженерия шифр, наименование

**Направленность (профиль): «Технический сервис в АПК»** 

Квалификация - бакалавр

**: 2023**

**. , 2023**

Рабочая программа составлена с учетом требований:

- федерального государственного образовательного стандарта высшего образования - бакалавриат по направлению подготовки 35.03.06 Агроинженерия, утвержденного приказом Министерства образования и науки Российской Федерации от 23.08.2017 г. №813;
- порядка организации и осуществления образовательной деятельности по образовательным программам высшего образования - программам бакалавриата, программам специалитета, программам магистратуры,<br>утвержденного приказом Министерства образования и науки РФ от  $06.04.2021$  r.  $N<sub>2</sub>245$ ;
- профессионального стандарта «Специалист в области механизации сельского хозяйства», утвержденного Министерством труда и социальной защиты РФ от 02 сентября 2020 г. № 555н

Организация - разработчик: ФГБОУ ВО Белгородский ГАУ

Разработчик(и): д.т.н, профессор кафедры технической механики И конструирования машин Пастухов А.Г.

Рассмотрена на заседании кафедры технической механики и конструирования

машин

« 26»  $2023$  г., протокол № 22/2?

. кафедрой <u>Сельного</u> Колесников А.С. (подпись)

Согласована с выпускающей кафедрой технического сервиса в АПК

 $\frac{\alpha}{7}$  »  $\frac{26}{10}$  2023 г., протокол № 9 1/22 23

кафедрой **Селичарски** Бондарев А.В. (подпись)

Руководитель основной профессиональной образовательной программы

 $\Box$  Бондарев А.В. (поднись)

#### **I ЦЕЛЬ И ЗАДАЧИ ДИСЦИПЛИНЫ**

Детали машин и основы конструирования – дисциплина, в которой изучают особенности конструирования и расчета типовых деталей и сборочных единиц общемашиностроительного назначения с учетом особенностей изготовления и эксплуатации применительно к сельскохозяйственной технике.

**1.1 Цель дисциплины -** сформировать теоретическую базу методов конструирования и расчета типовых деталей машин и оборудования, заложить практическую основу инженерной подготовки студента для изучения специальных дисциплин.

#### **1.2 Задачи:**

- изучить общие принципы теории и алгоритмов расчета типовых деталей машин и оборудования;

- привить практические навыки конструирования типовых деталей, сборочных единиц и механических приводов машин и оборудования;

- привить практические умения лабораторных испытаний типовых деталей и сборочных единиц, необходимые при разработке, эксплуатации и ремонте машин и оборудования;

- изучить научно-методические основы и приобрести практические навыки графического моделирования и автоматизированного проектирования машин и оборудования.

#### **II МЕСТО ДИСЦИПЛИНЫ В СТРУКТУРЕ ОСНОВНОЙ ПРОФЕССИОНАЛЬНОЙ ОБРАЗОВАТЕЛЬНОЙ ПРОГРАММЫ (ОПОП)**

#### **2.1 Цикл (раздел) ОПОП, к которому относится дисциплина**

Дисциплина «Сопротивление материалов» относится к части дисциплин, формируемых участниками образовательных отношений (Б1.В.03) основной профессиональной образовательной программы.

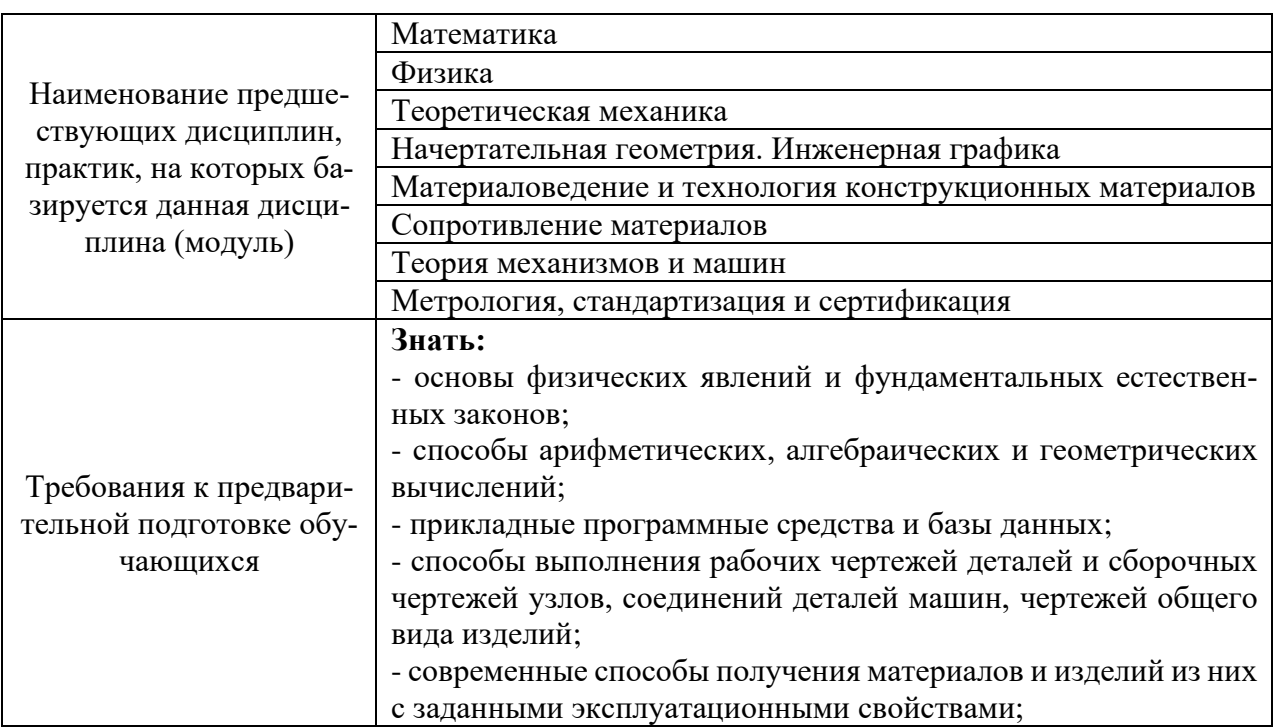

#### **2.2 Логическая взаимосвязь с другими частями ОПОП**

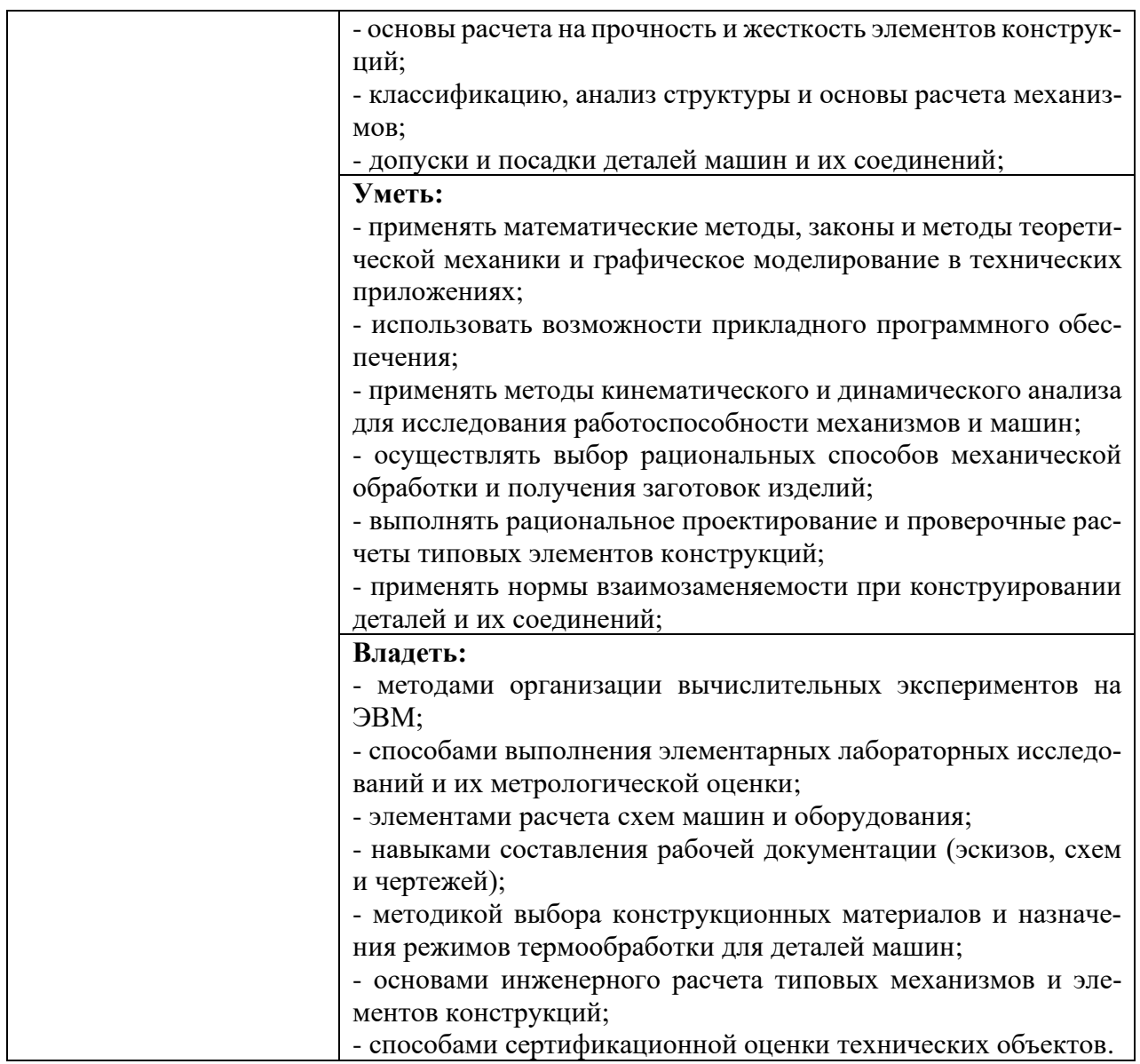

#### **III ПЕРЕЧЕНЬ ПЛАНИРУЕМЫХ РЕЗУЛЬТАТОВ ОБУЧЕНИЯ ПО ДИСЦИ-ПЛИНЕ, СООТНЕСЕННЫХ С ПЛАНИРУЕМЫМИ РЕЗУЛЬТАТАМИ ОСВОЕНИЯ ОБРАЗОВАТЕЛЬНОЙ ПРОГРАММЫ**

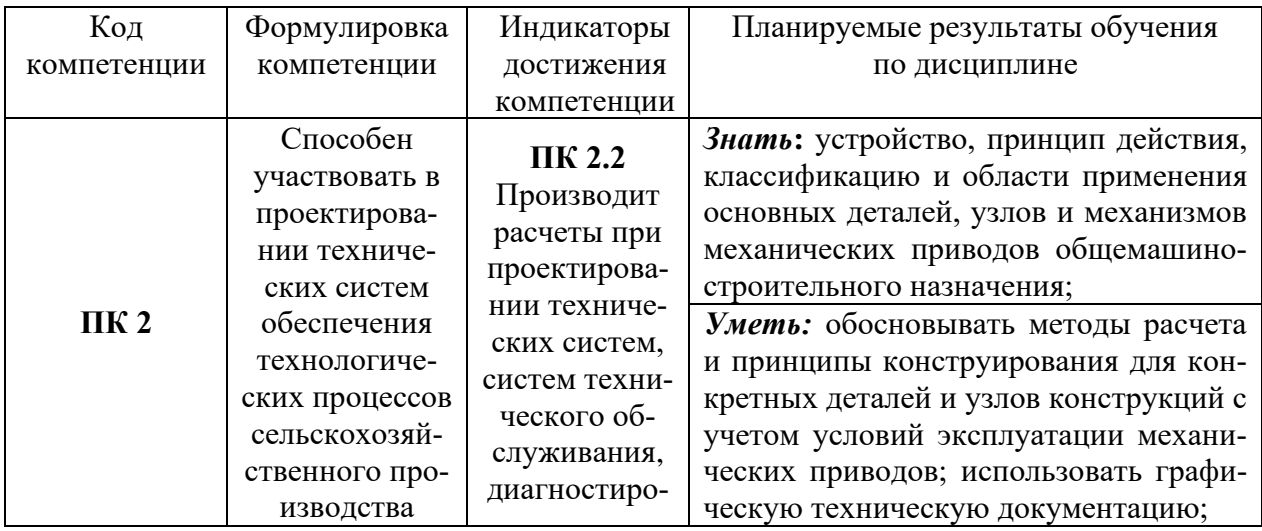

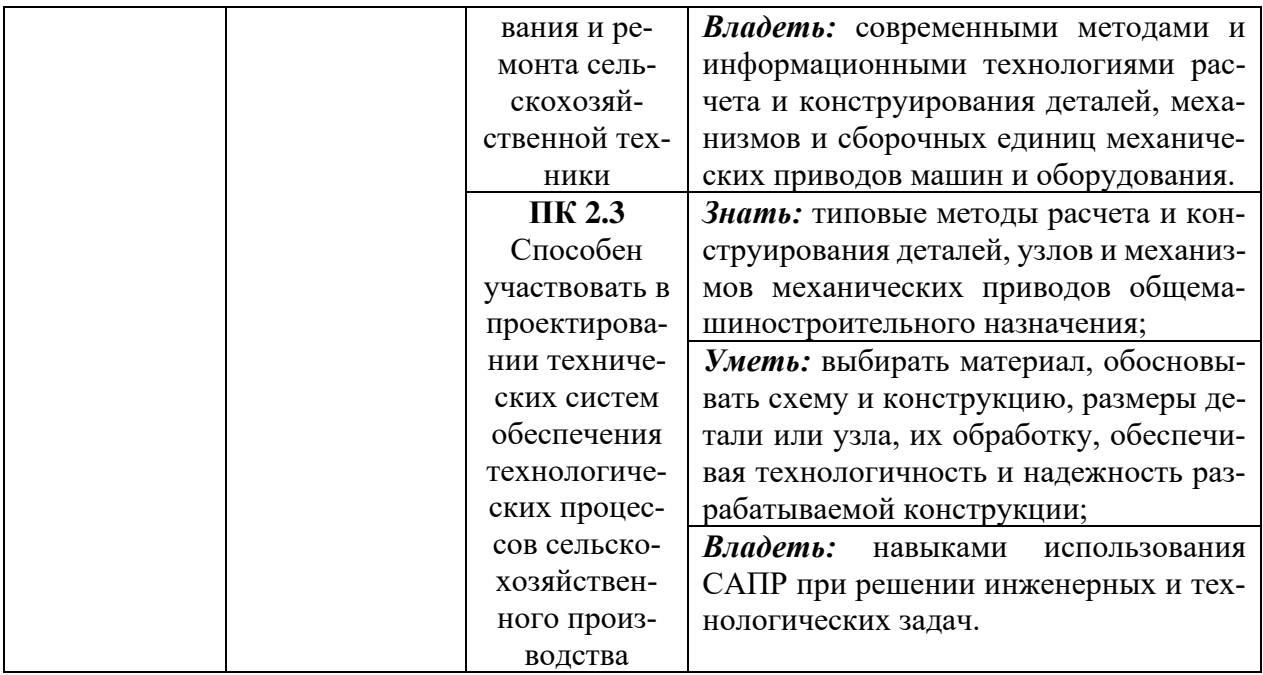

#### **IV ОБЪЕМ, СТРУКТУРА, СОДЕРЖАНИЕ ДИСЦИПЛИНЫ, ВИДЫ УЧЕБНОЙ РАБОТЫ И ФОРМЫ КОНТРОЛЯ ЗНАНИЙ**

## **4.1 Распределение объема учебной работы по формам обучения**

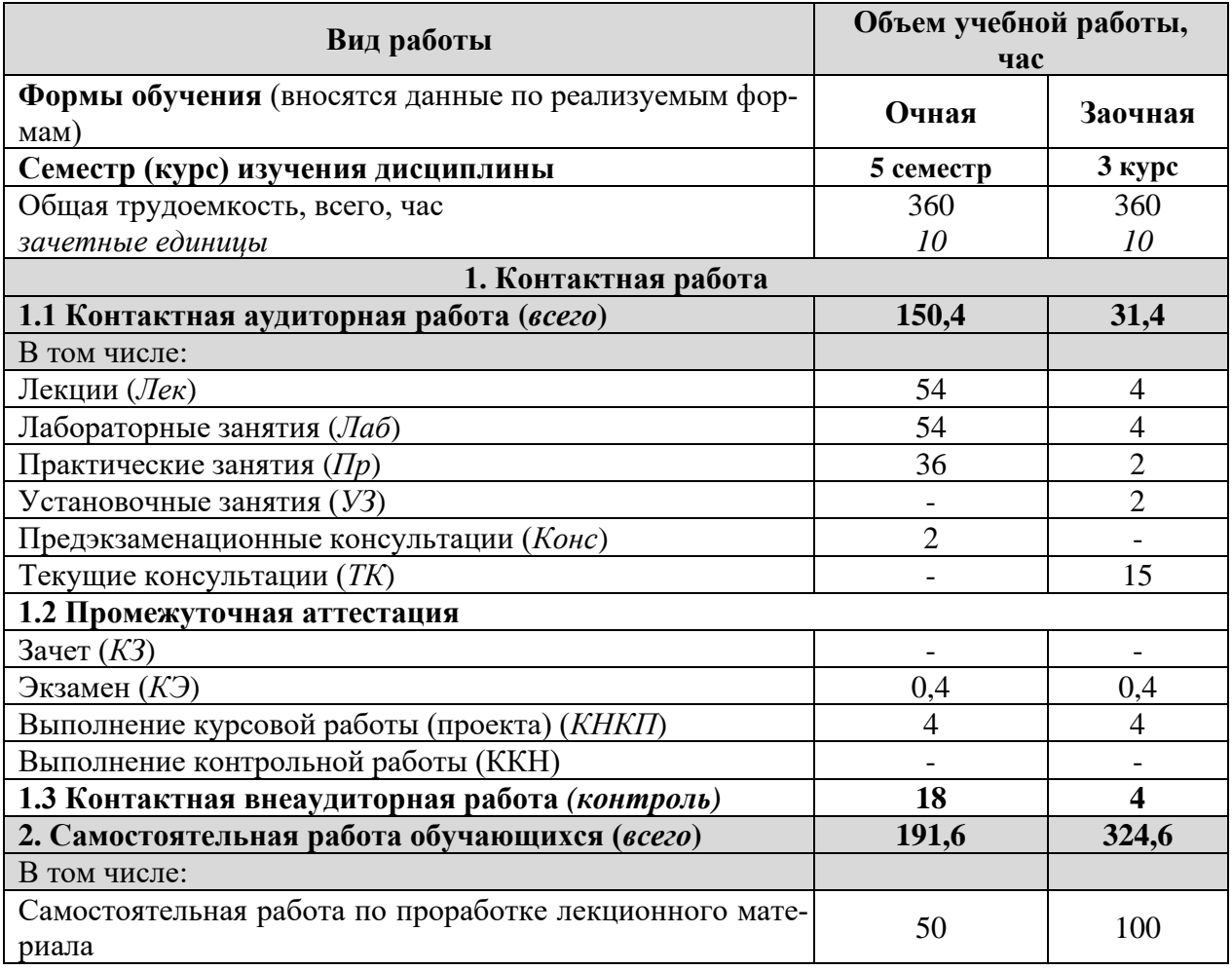

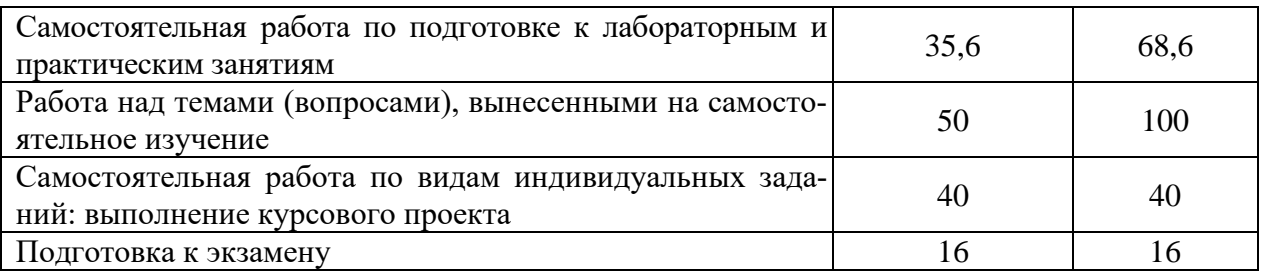

## **4.2 Общая структура дисциплины и виды учебной работы**

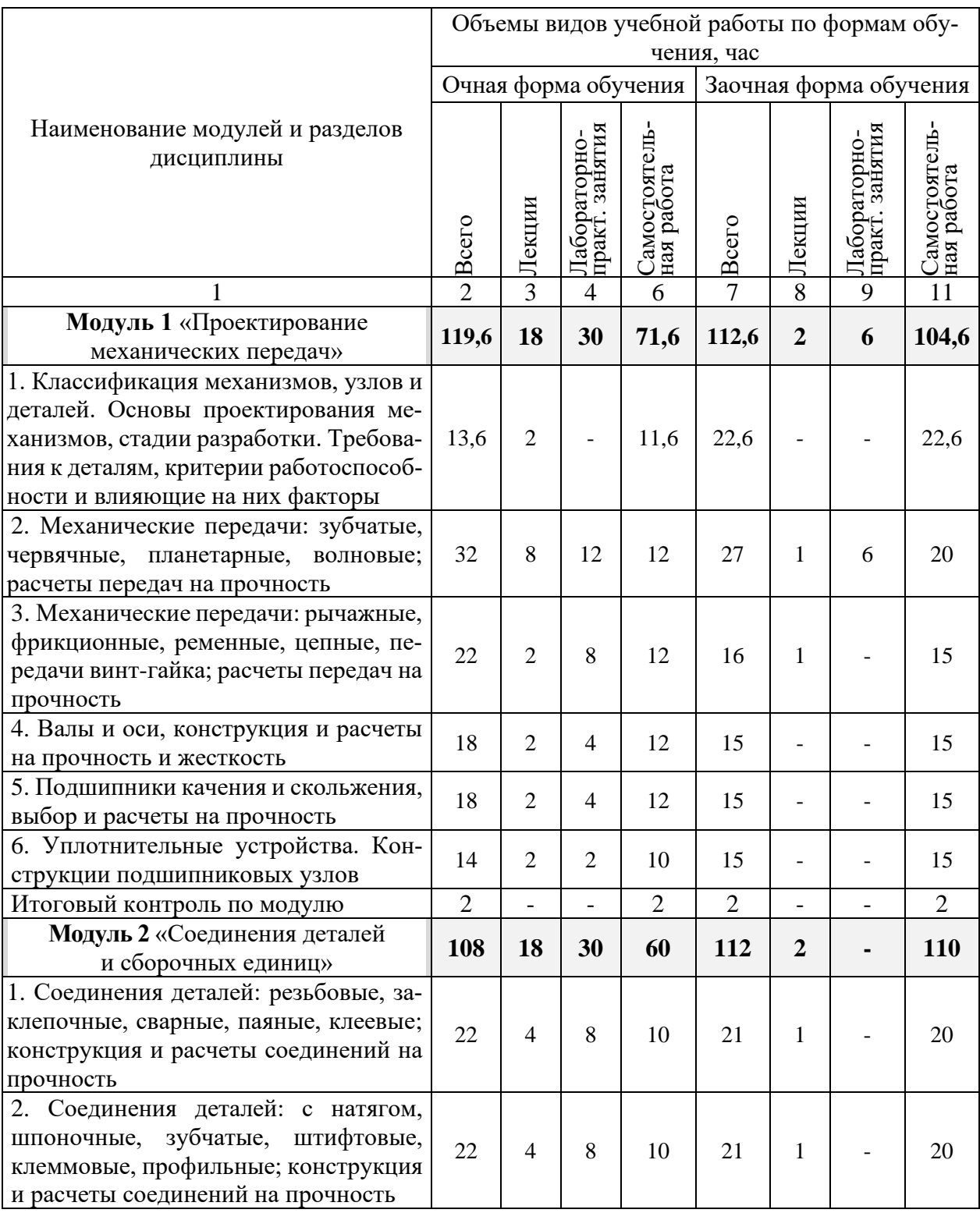

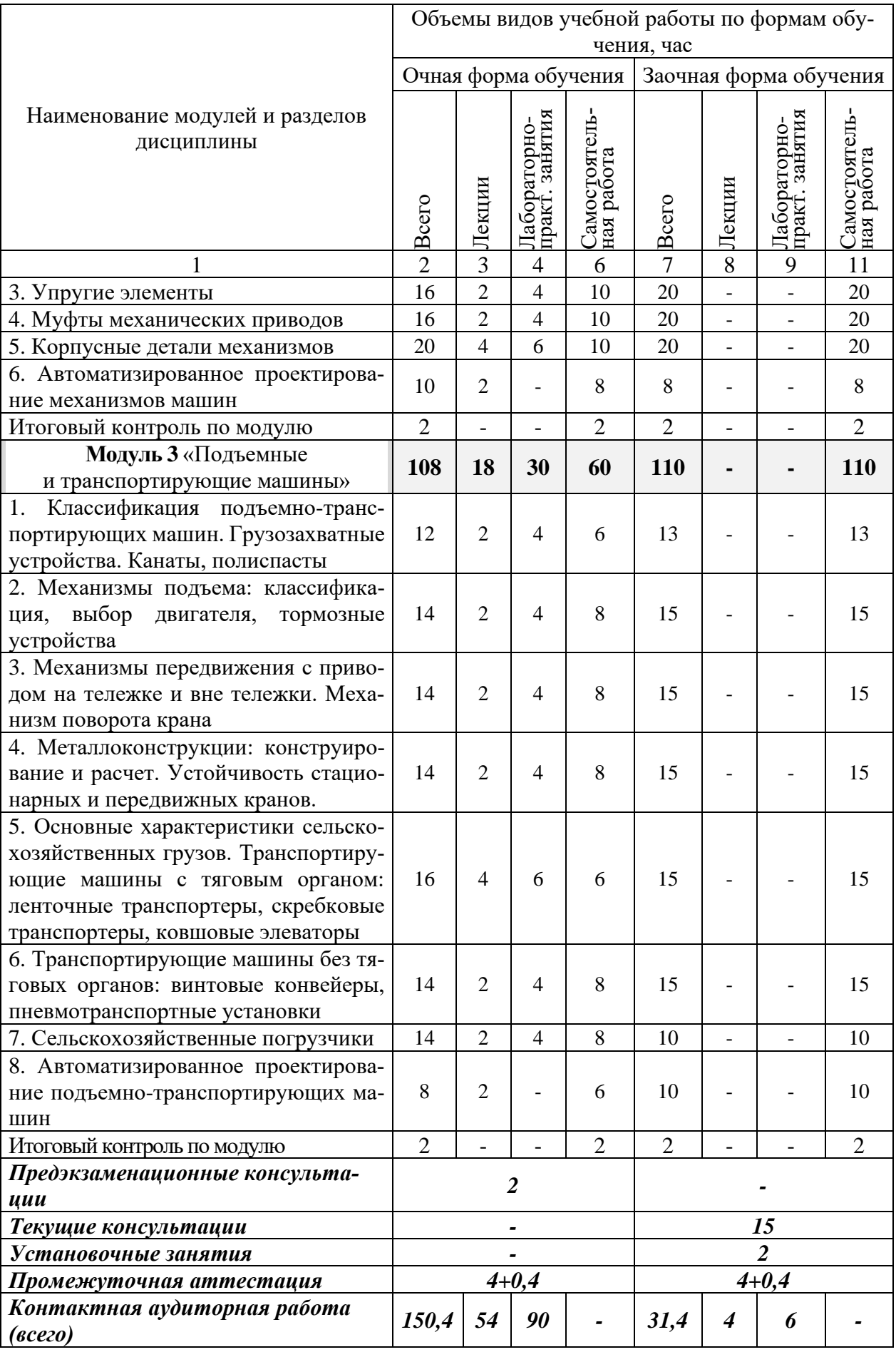

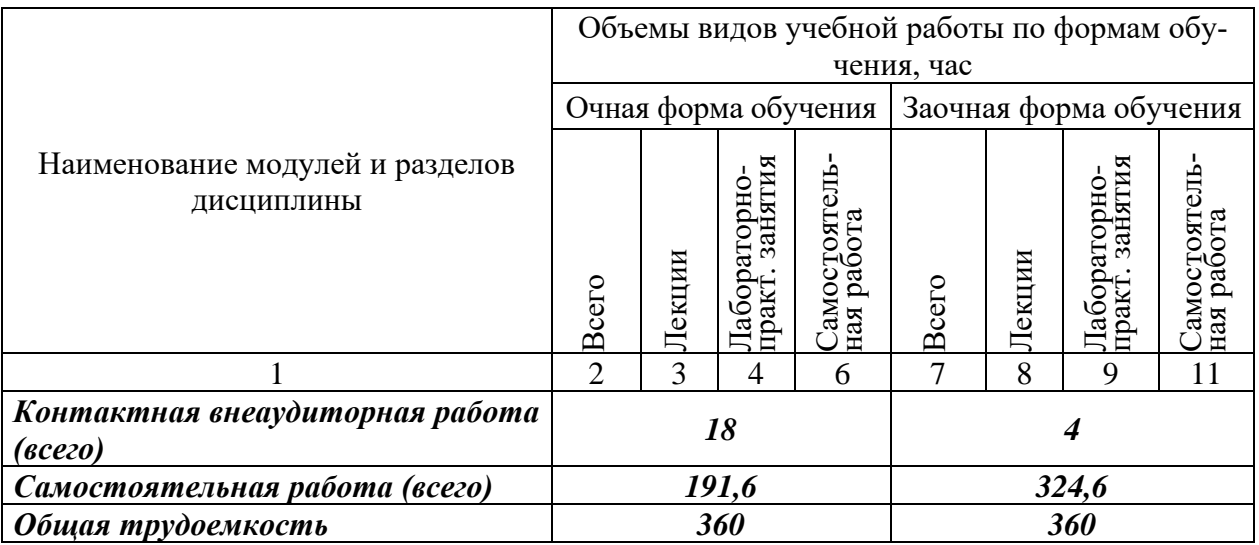

## **4.3 Содержание дисциплины**

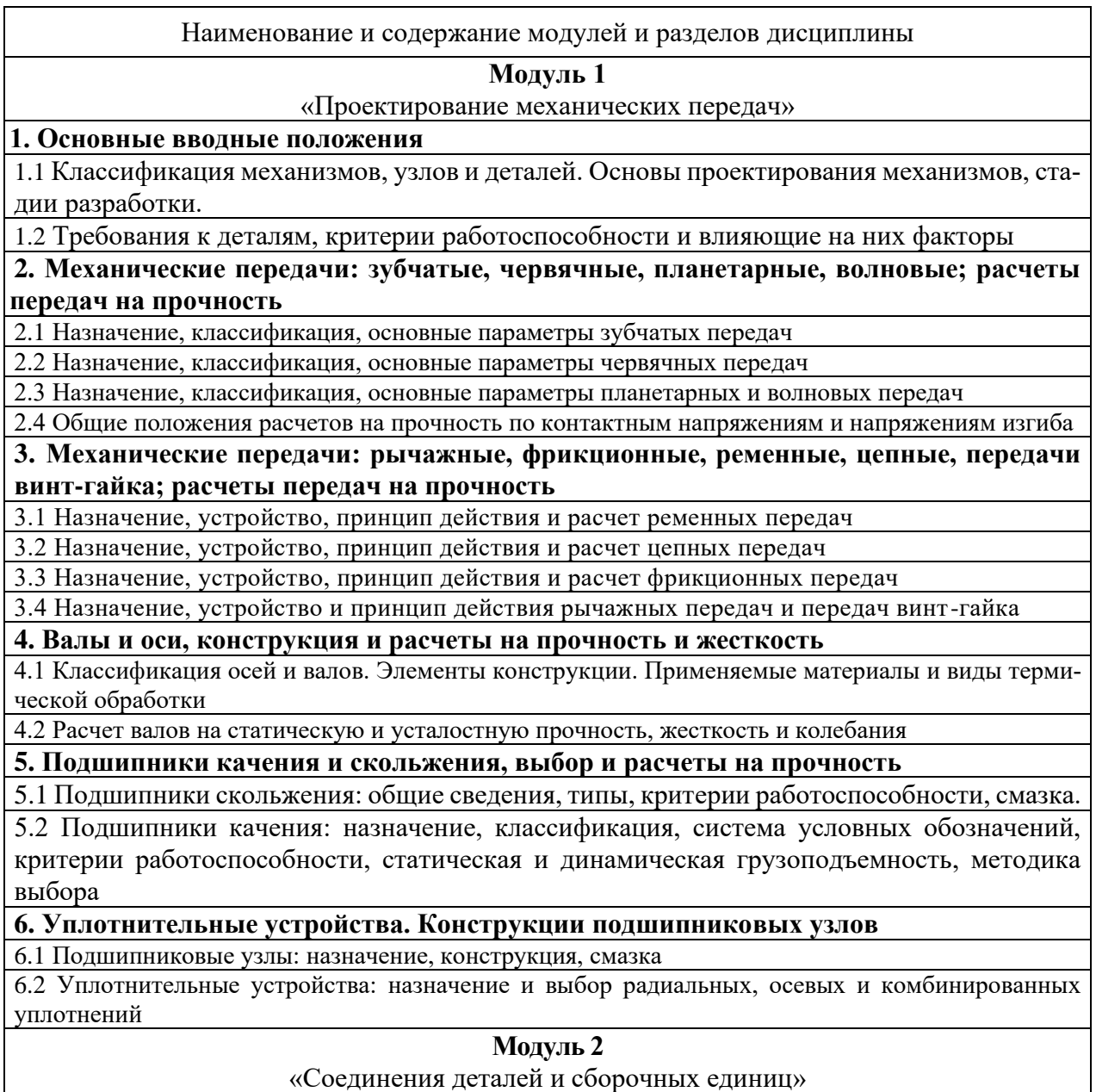

Наименование и содержание модулей и разделов дисциплины

**1. Соединения деталей: резьбовые, заклепочные, сварные, паяные, клеевые; конструкция и расчеты соединений на прочность**

1.1 Резьбовые соединения: основные определения, классификация резьб, геометрические параметры, силовые соотношения, кпд, расчет на прочность

1.2 Сварные соединения: назначение, достоинства и недостатки, типы соединений, виды швов, расчет на прочность

1.3 Клеевые соединения: особенности конструкции и технологии. Соединения пайкой: технология и конструкция. Основы расчета

**2. Соединения деталей: с натягом, шпоночные, зубчатые, штифтовые, клеммовые, профильные; конструкция и расчеты соединений на прочность**

2.1 Основы расчета соединений с гарантированным натягом

2.2 Шпоночные и шлицевые соединения: назначение, виды, характеристики, расчет

2.3 Зубчатые, штифтовые, клеммовые и профильные соединения: конструкция и расчет

#### **3. Упругие элементы**

3.1 Цилиндрические винтовые пружины растяжения, сжатия, кручения: классификация, материалы, расчет

3.2 Тарельчатые пружины. Плоские спиральные пружины. Рессоры. Торсионы. Мембраны и сильфоны

#### **4. Муфты механических приводов**

4.1 Классификация, компенсирующая, амортизирующая и демпфирующая способность, нагрузки на детали приводов

4.2 Постоянные муфты: глухие, упругие и жесткие, конструкция и расчет

#### **5. Корпусные детали механизмов**

5.1 Классификация корпусных деталей. Конструкции корпусов из заготовок литьем, давлением, сваркой. Особенности конструирования

5.2 Основные положения выбора и расчета: форм сечений, ребер жесткости и перегородок, толщина стенок. Станины, крышки, стаканы

**6. Автоматизированное проектирование механизмов машин**

6.1 Понятие и основные принципы системного проектирования. Структура процесса проектирования

6.2 Методика рационального конструирования. Равнопрочные конструкции. Способы увеличения жесткости

#### **Модуль 3**

«Подъемные и транспортирующие машины»

#### **1. Основные сведения о ПТМ. Применение ПТМ в сельском хозяйстве**

1.1 Грузоподъемные машины (ГПМ) и их элементы: классификация, режимы эксплуатации

1.2 Основные сборочные единицы и детали (канаты, грузозахватные приспособления)

**2. Механизмы подъема и тяги**

2.1 Классификация, выбор двигателя, стопорные и тормозные устройства

**3. Механизмы передвижения. Механизм поворота крана**

3.1 Механизмы передвижения по рельсовым путям (с приводом на тележке и вне тележки) 3.2 Механизмы поворота: силы, действующие на опоры, схемы механизмов поворота

#### **4. Металлоконструкции: конструирование и расчет. Устойчивость стационарных и передвижных кранов.**

4.1 Остов и устойчивость грузоподъемника

4.2 Устойчивость крана и распределение нагрузки на опоры

**5. Основные характеристики сельскохозяйственных грузов. Транспортирующие машины с тяговым органом: ленточные транспортеры, скребковые транспортеры, ковшовые элеваторы**

5.1 Назначение, классификация и теория транспортирующих машин

5.2 Ленточные, скребковые и ковшовые транспортеры

Наименование и содержание модулей и разделов дисциплины

**6. Транспортирующие машины без тяговых органов: винтовые конвейеры, пневмотранспортные установки**

6.1 Винтовые транспортеры (шнеки), качающиеся конвейеры, метательные транспортеры

6.2 Пневмотранспортные установки: назначение, классификация, основы теории и расчета

**7. Сельскохозяйственные погрузчики**

7.1 Погрузчики периодического действия

7.2 Погрузчики непрерывного действия

**8. Автоматизированное проектирование подъемно-транспортирующих машин**

8.1 Расчет и конструирование деталей и сборочных единиц ГПМ

8.2 Расчет и конструирование деталей и сборочных единиц ТМ

#### **4.4 Курсовое проектирование**

#### **4.4.1 Тематика проектирования**

Цель – овладение навыков расчета и конструирования механических приводов сельскохозяйственных машин и оборудования.

Объектами курсового проектирования являются: приводы смесителей и измельчителей кормов, транспортеров, конвейеров, стендов для ремонта и испытания сельхозтехники, специализированных установок, используемых в сельскохозяйственном производстве.

Для проектирования студенту выдается индивидуальное задание с указанием кинематической схемы механического привода (приводной станции), типа редуктора и передач гибкой связью, а также энергетических параметров на валу рабочей машины.

#### **4.4.2 Содержание и этапы выполнения**

Курсовой проект состоит расчетно-пояснительной записки (ПЗ) и графической части – чертежей. Основное содержание ПЗ сводится к следующему: содержание; введение, назначение и требования к механическому приводу; кинематическая схема привода и ее краткое описание; раздел 1 – расчет механических передач: кинематический и силовой расчет привода; расчет зубчатых (червячных), ременных и цепных передач, расчет валов, выбор подшипников и муфт, расчет шпоночных соединений; раздел 2 – разработка технологического процесса термической обработки детали: назначение режимов термической обработки, характеристика материала; выбор заготовки, температур и оборудования; оформление технологической документации, график временной выдержки температур, карта технологического процесса; раздел 3 – синтез зубчатой передачи: расчет геометрических параметров, построение картины эвольвентного зацепления; раздел 4 – расчет и выбор посадок соединений редукторов: расчет допусков и выбор посадок шлицевых соединений, расчет и выбор посадок подшипников качения; заключение; список используемой литературы; приложения.

Объем и содержание проекта: графическая часть на 3-х листах формата А1 и ПЗ на 30- 40 листах формата А4. Распределение материала по листам: 1 лист - сборочный чертеж редуктора; 2 лист – графическая картина зацепления зубчатой передачи (А2) и технологический процесс термической обработки детали (А2); 3 лист – посадки соединений редуктора (2×А3) и рабочие чертежи деталей (4×А4).

Пояснительная записка и графическая часть проекта выполняются в соответствии с требованиями стандартов ЕСКД и ЕСТД.

#### **V ОЦЕНКА ЗНАНИЙ И ФОНД ОЦЕНОЧНЫХ СРЕДСТВ ДЛЯ ПРОВЕДЕНИЯ ТЕКУЩЕГО КОНТРОЛЯ ЗНАНИЙ И ПРОМЕЖУТОЧНОЙ АТТЕСТАЦИИ ОБУЧА-ЮЩИХСЯ ПО ДИСЦИПЛИНЕ**

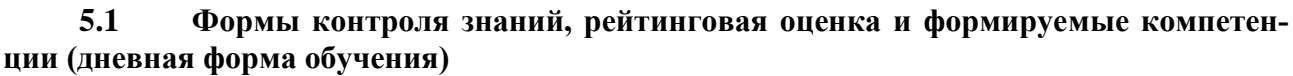

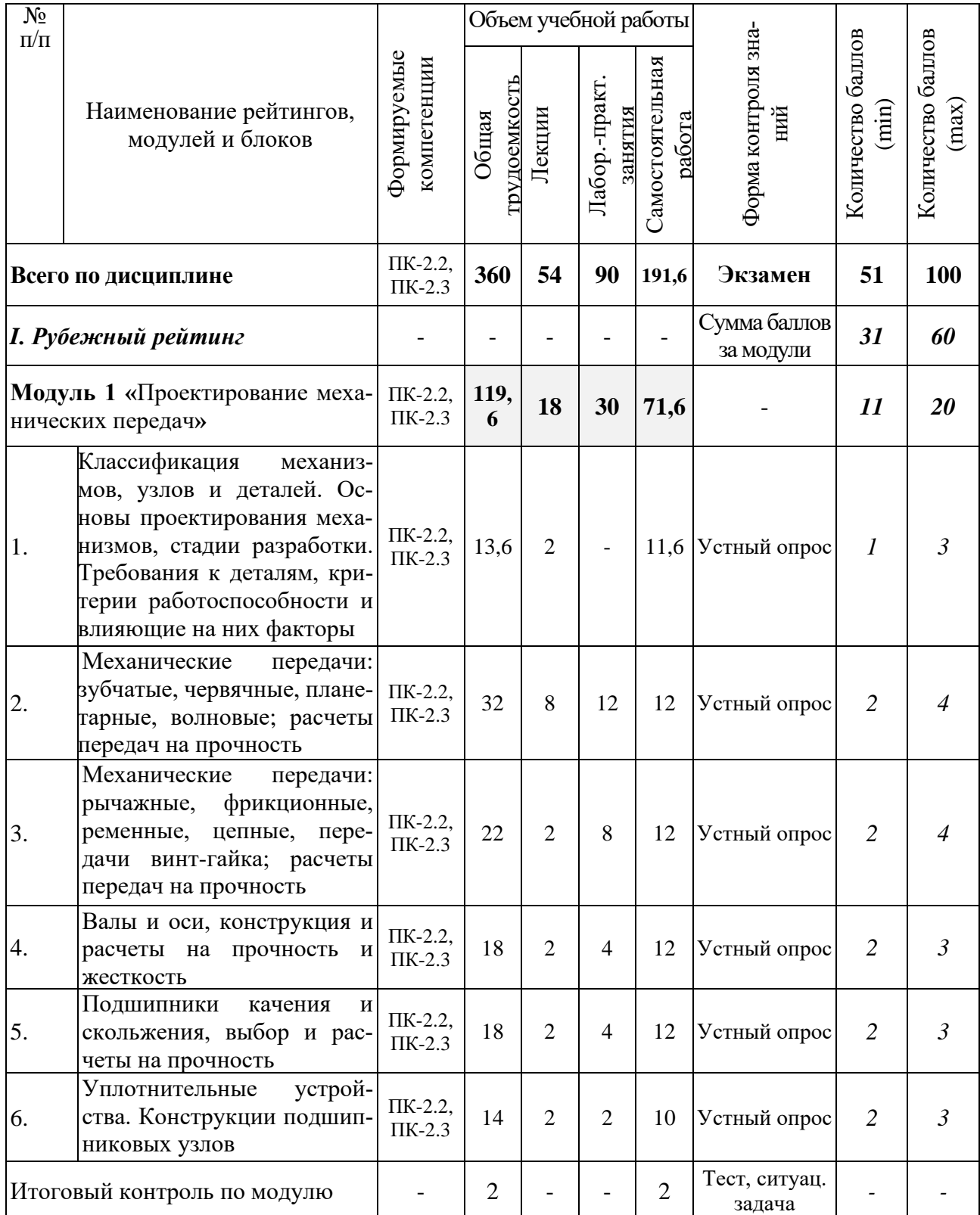

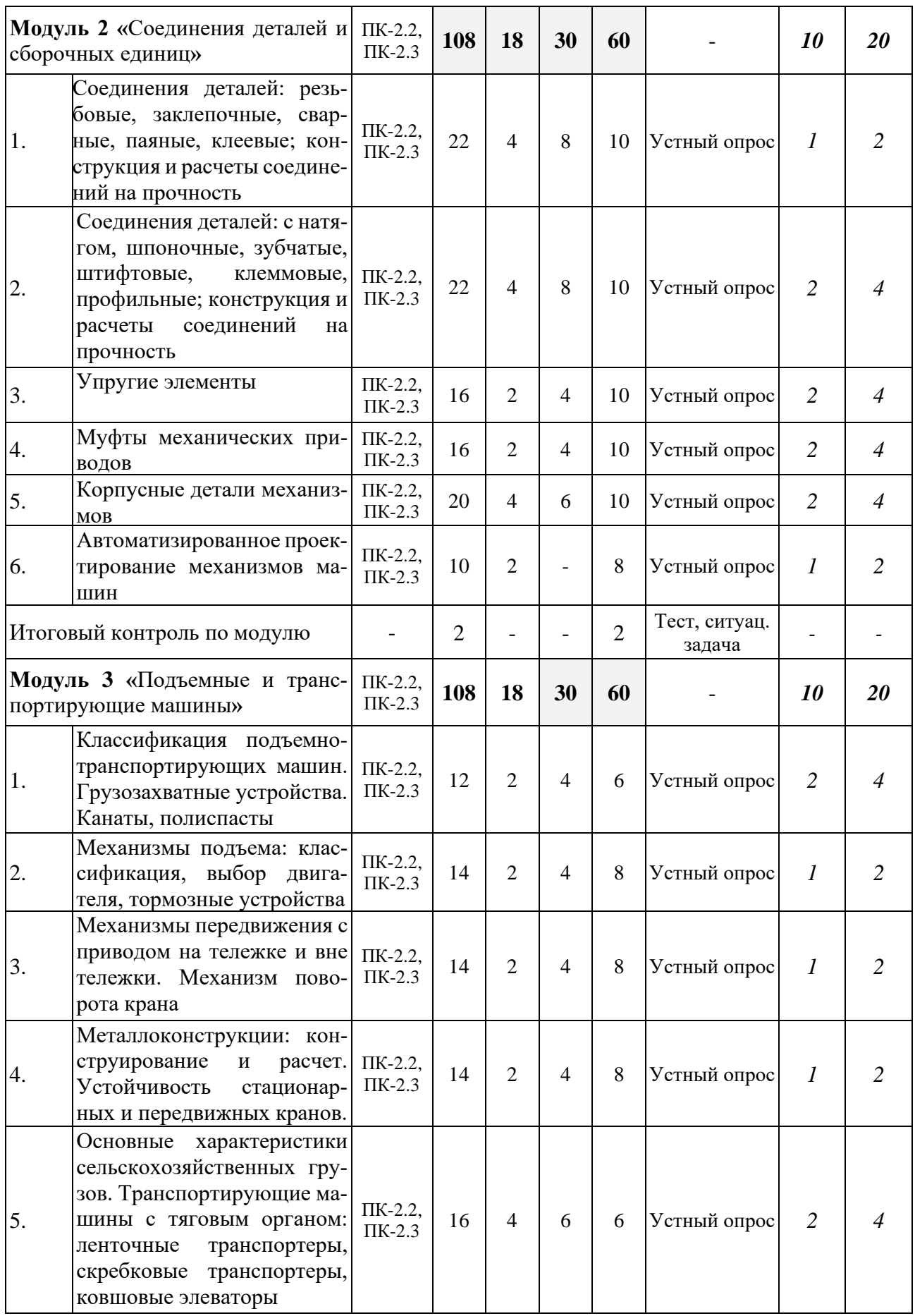

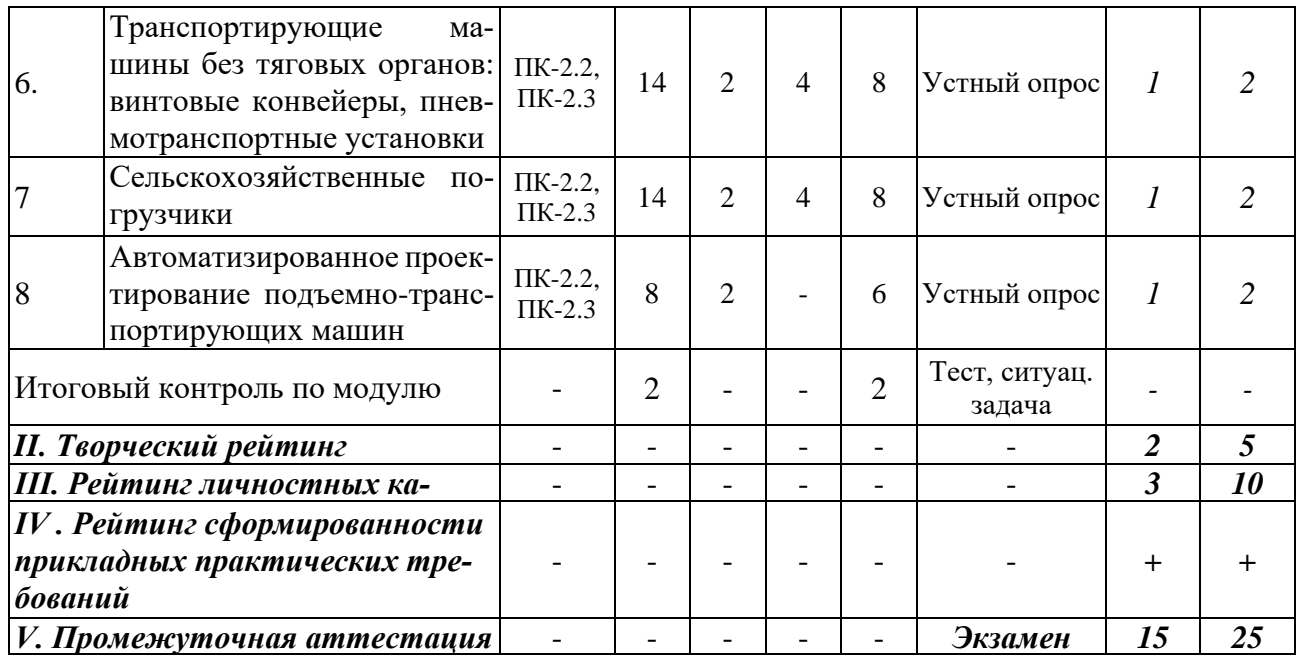

## **5.1.2 Самостоятельная работа по видам индивидуальных заданий (курсовой проект)**

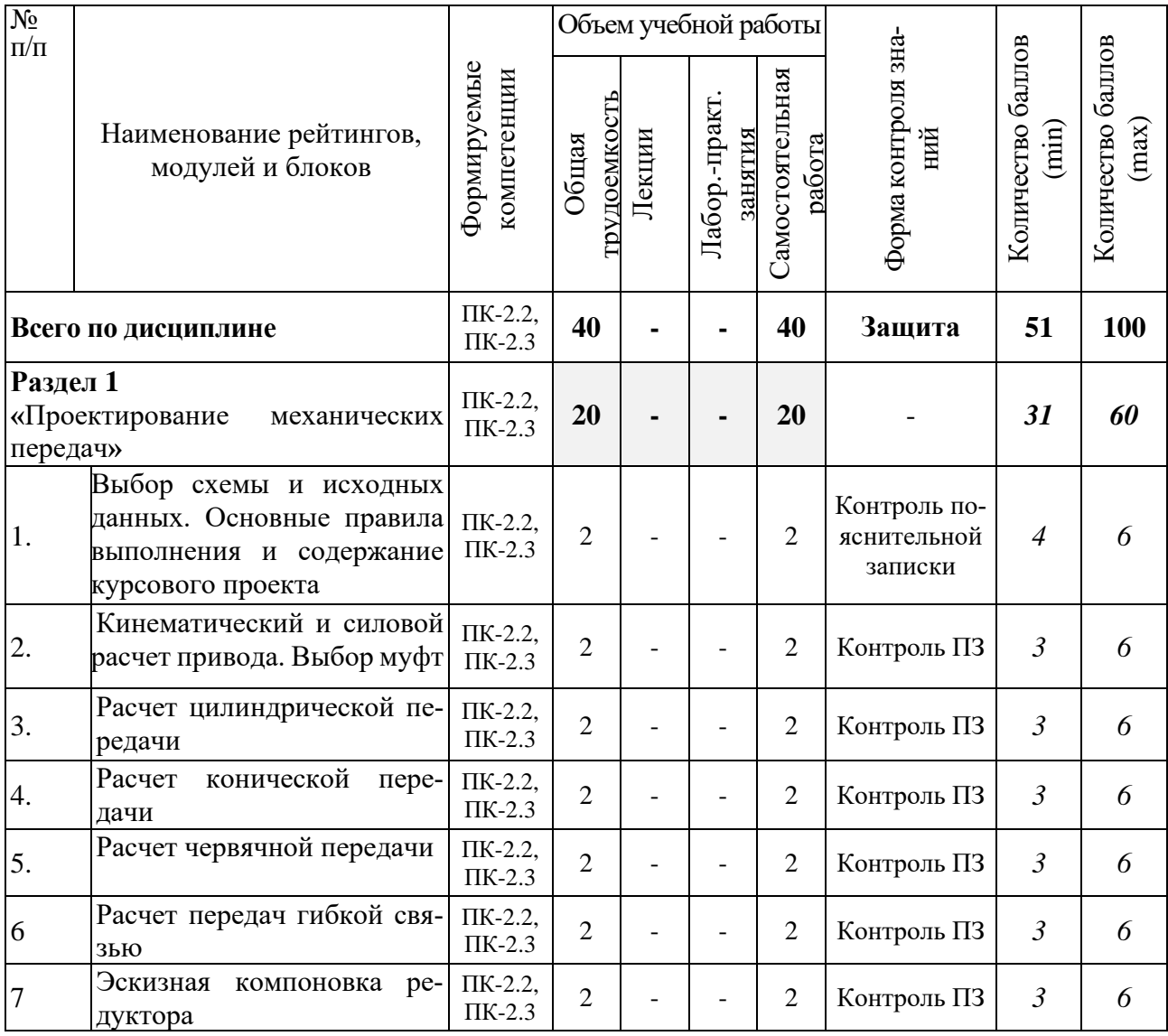

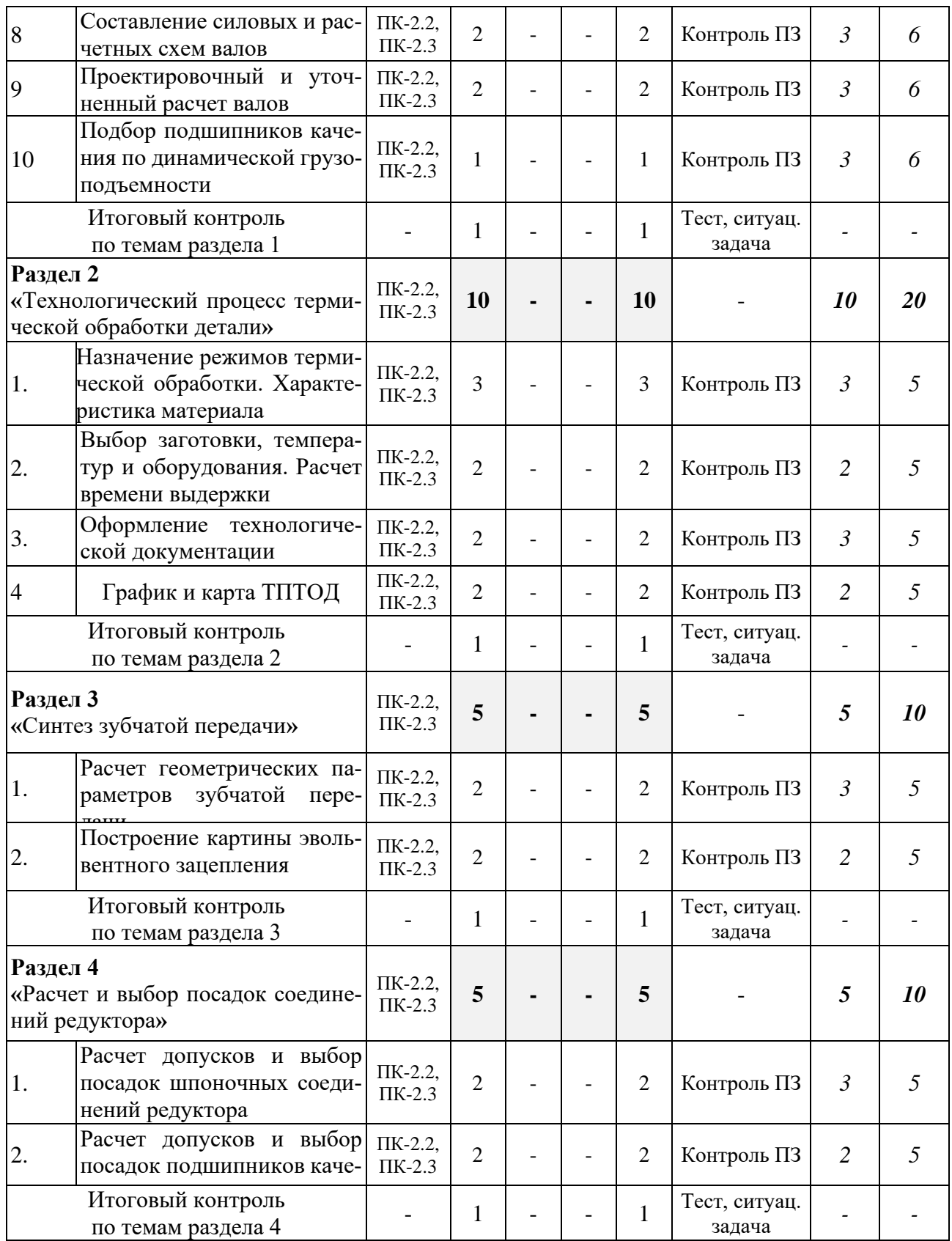

#### **5.2 Оценка знаний студента**

#### **5.2.1 Основные принципы рейтинговой оценки**

Оценка знаний по дисциплине осуществляется согласно «Положению о балльно-рейтинговой системе оценки обучения в ФГБОУ ВО Белгородский ГАУ».

Уровень развития компетенций оценивается с помощью рейтинговых баллов.

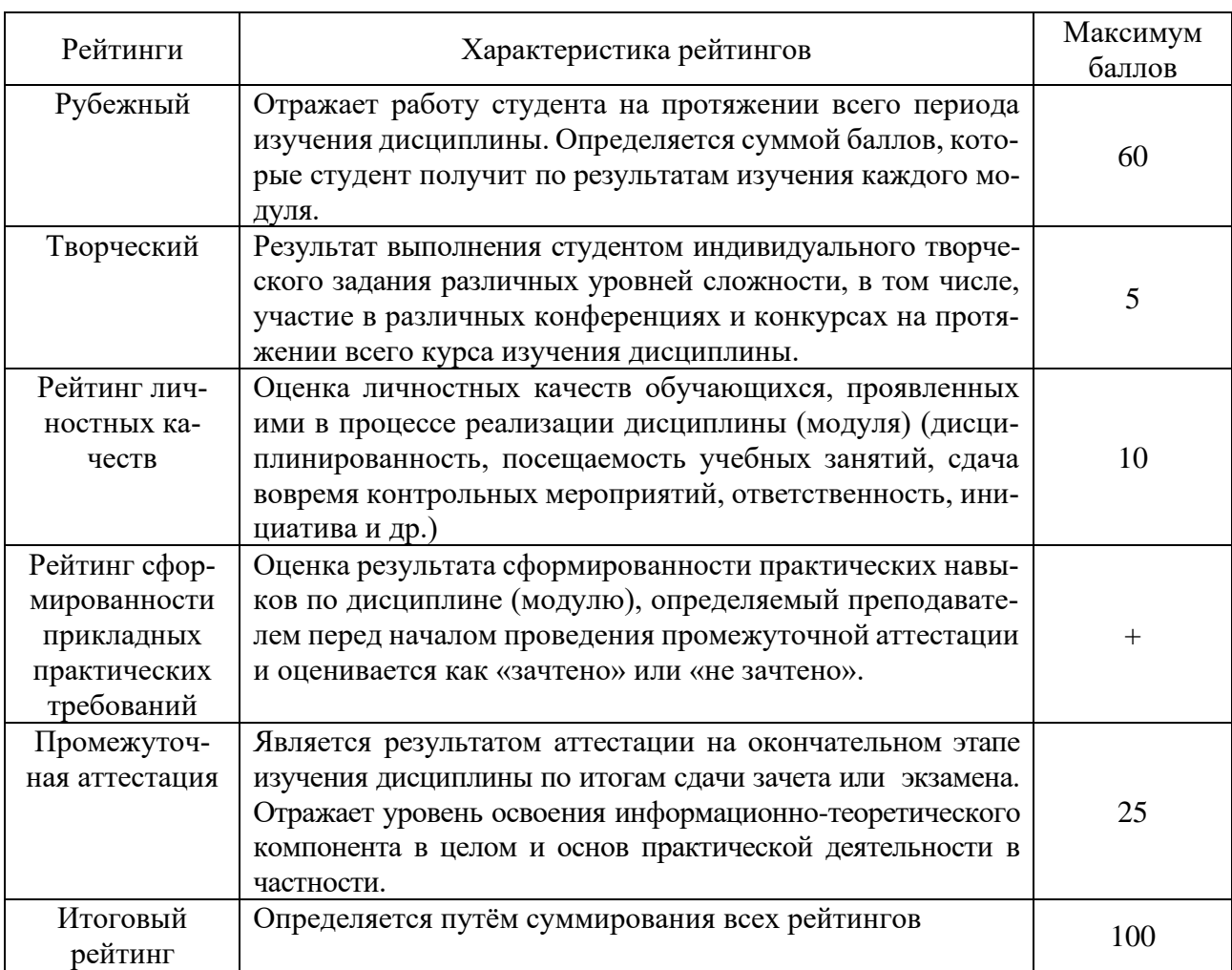

Итоговая оценка компетенций студента осуществляется путём автоматического перевода баллов общего рейтинга в стандартные оценки.

![](_page_14_Picture_215.jpeg)

#### **5.2.2 Критерии оценки знаний студента**

На *защите курсового проекта* студент отвечает на вопросы по соответствующим разделам, при этом дает обоснование принятым техническим решениям, а также мотивирует использование соответствующих расчетных методик и способов конструирования изделий.

Количественная оценка определяется на основании следующих критериев:

• оценка «*отлично*» выставляется за курсовой проект, который выполнен в течение семестра в соответствии с графиком, имеет грамотное, логическое, последовательное изложение материала с соответствующими выводами и обоснованными предложениями; графическая часть и пояснительная записка выполнены с высоким качеством; при рецензировании не обнаружены ошибки или обнаруженные ошибки носят несущественный характер; при защите студент показывает глубокие знания вопросов темы, свободно оперирует данными проекта, анализирует полученные результаты и вносит обоснованные предложения по разработанной теме, а во время защиты свободно использует графический материал, легко отвечает на все поставленные вопросы;

• оценка «*хорошо*» выставляется за курсовой проект, который выполнен в течение семестра в соответствии с предложенным графиком, имеет грамотное изложение материала с выводами; графическая часть и пояснительная записка выполнены с высоким качеством; при рецензировании обнаруженные ошибки носят несущественный характер и легко исправляются; при защите студент показывает знания вопросов темы, свободно оперирует данными работы, анализирует полученные результаты, а во время защиты свободно использует графический материал, отвечает на 80% поставленных вопросов;

• оценка «*удовлетворительно*» выставляется за курсовой проект, который выполнялся с нарушением предложенного графика, имеет изложение материала по всем разделам; графическая часть и пояснительная записка выполнены с невысоким качеством; при рецензировании обнаруженные ошибки носят существенный характер и для исправления требуют переработки материала; при защите студент показывает базовые знания вопросов темы, оперирует данными проекта, во время защиты использует графический материал, отвечает более, чем на 60% поставленных вопросов;

• оценка «*неудовлетворительно*» выставляется за курсовой проект, который выполнялся с существенным нарушением предложенного графика, имеет пробелы в изложении материала по разделам; графическая часть и пояснительная записка выполнены с низким качеством, с грубым нарушением норм ЕСКД; при рецензировании обнаруженные ошибки носят принципиальный характер и для исправления требуют глубокой переработки материала; при защите студент не демонстрирует даже базовых знаний материала, не может оперировать данными проекта, или обнаруживаются признаки несамостоятельного выполнения работы; при ответах на вопросы отвечает менее, чем на 60% поставленных вопросов.

На *экзамене* студент отвечает в письменной форме на вопросы экзаменационного билета  $(1 -$  теоретический вопрос по темам модуля 1, 2 – теоретический вопрос по темам модуля 2, 3 – теоретический вопрос по темам модуля 3, 4 – ситуационная задача).

Количественная оценка определяется на основании следующих критериев:

• оценку «*отлично*» заслуживает студент, показавший всестороннее систематическое и глубокое знание учебно-программного материала, умение свободно выполнять задания, предусмотренные программой, усвоивший основную и знакомый с дополнительной литературой, рекомендованной программой; как правило, оценка «*отлично*» выставляется студентам, усвоившим взаимосвязь основных понятий дисциплины и их значение для приобретаемой профессии, проявившим творческие способности в понимании, изложении и использовании учебно-программного материала;

• оценку «*хорошо*» заслуживает студент, обнаруживший полное знание учебно-программного материала, успешно выполняющий предусмотренные в программе задания, усвоивший основную литературу, рекомендованную в программе; как правило, оценка «**хорошо**» выставляется студентам, показавшим систематический характер знаний по дисциплине и способным к их самостоятельному пополнению и обновлению в ходе дальнейшей учебной работы и профессиональной деятельности;

• оценку «*удовлетворительно*» заслуживает студент, обнаруживший знания основного учебно-программного материала в объеме, необходимом для дальнейшей учебы и предстоящей работы по профессии, справляющийся с выполнением заданий, предусмотренных программой, знакомый с основной литературой, рекомендованной программой; как правило, оценка «удовлетворительно» выставляется студентам, допустившим погрешности в ответе на экзамене и при выполнении экзаменационных заданий, но обладающим необходимыми знаниями для их устранения под руководством преподавателя;

• оценка «*неудовлетворительно*» выставляется студенту, обнаружившему проблемы в знаниях основного учебно-программного материала, допустившему принципиальные ошибки в выполнении предусмотренных программой заданий; как правило, оценка «неудовлетворительно» ставится студентам, которые не могут продолжать обучение или приступить к профессиональной деятельности по окончании вуза без дополнительных занятий по соответствующей дисциплине.

#### **VI УЧЕБНО-МЕТОДИЧЕСКОЕ И ИНФОРМАЦИОННОЕ ОБЕСПЕЧЕНИЕ ДИСЦИПЛИНЫ**

#### **6.1 Основная учебная литература**

1. Атапин, В. Г. Основы конструирования : учебное пособие / В. Г. Атапин. — Новосибирск : НГТУ, 2021. — 182 с. — ISBN 978-5-7782-4433-7. — Текст : электронный // Лань : электронно-библиотечная система. — URL: https://e.lanbook.com/book/216167 (дата обращения: 16.05.2022). — Режим доступа: для авториз. пользователей. <https://reader.lanbook.com/book/216167#23>

2. Устиновский, Е. П. Детали машин и основы конструирования : учебное пособие / Е. П. Устиновский, Е. В. Вайчулис ; под редакцией Е. П. Устиновского. — Челябинск : ЮУрГУ, 2019. — 220 с. — Текст : электронный // Лань : электронно-библиотечная система. — URL: https://e.lanbook.com/book/146044 (дата обращения: 16.05.2022). — Режим доступа: для авториз. пользователей. <https://e.lanbook.com/book/146044>

3. [Жуков,](http://znanium.com/catalog/author/d9218f60-38df-11e4-b05e-00237dd2fde2) В.А. Детали машин и основы конструирования: Основы расчета и проектирования соединений и передач: учеб. пособие / В.А. Жуков. - 2-е изд. - М.: ИНФРА-М, 2018. - 416 с. - Режим доступа:<http://znanium.com/bookread2.php?book=933857>

#### **6.2 Дополнительная литература**

1. Проектирование червячных передач в механических приводах. Детали машин и основы конструирования. Механика. Техническая механика: учебное пособие / А.Г. Пастухов, Д.Н. Бахарев, А.С. Колесников ; Белгородский ГАУ. - Майский : Белгородский ГАУ, 2020. 80 c. c. [http://lib.belgau.edu.ru/cgi](http://lib.belgau.edu.ru/cgi-bin/irbis64r_plus/cgiirbis_64_ft.exe?S21COLORTERMS=0&LNG=&Z21ID=GUEST&I21DBN=BOOKS_FULLTEXT&P21DBN=BOOKS&S21STN=1&S21REF=10&S21FMT=briefHTML_ft&S21CNR=5&C21COM=S&S21ALL=%3C.%3EI=К44%2FП%2019-243816477%3C.%3E&USES21ALL=1)[bin/irbis64r\\_plus/cgiirbis\\_64\\_ft.exe?S21COLORTERMS=0&LNG=&Z21ID=GUEST&I21DBN=](http://lib.belgau.edu.ru/cgi-bin/irbis64r_plus/cgiirbis_64_ft.exe?S21COLORTERMS=0&LNG=&Z21ID=GUEST&I21DBN=BOOKS_FULLTEXT&P21DBN=BOOKS&S21STN=1&S21REF=10&S21FMT=briefHTML_ft&S21CNR=5&C21COM=S&S21ALL=%3C.%3EI=К44%2FП%2019-243816477%3C.%3E&USES21ALL=1) [BOOKS\\_FULLTEXT&P21DBN=BOOKS&S21STN=1&S21REF=10&S21FMT=briefHTML\\_ft&](http://lib.belgau.edu.ru/cgi-bin/irbis64r_plus/cgiirbis_64_ft.exe?S21COLORTERMS=0&LNG=&Z21ID=GUEST&I21DBN=BOOKS_FULLTEXT&P21DBN=BOOKS&S21STN=1&S21REF=10&S21FMT=briefHTML_ft&S21CNR=5&C21COM=S&S21ALL=%3C.%3EI=К44%2FП%2019-243816477%3C.%3E&USES21ALL=1) [S21CNR=5&C21COM=S&S21ALL=%3C.%3EI=К44%2FП%2019-](http://lib.belgau.edu.ru/cgi-bin/irbis64r_plus/cgiirbis_64_ft.exe?S21COLORTERMS=0&LNG=&Z21ID=GUEST&I21DBN=BOOKS_FULLTEXT&P21DBN=BOOKS&S21STN=1&S21REF=10&S21FMT=briefHTML_ft&S21CNR=5&C21COM=S&S21ALL=%3C.%3EI=К44%2FП%2019-243816477%3C.%3E&USES21ALL=1)

[243816477%3C.%3E&USES21ALL=1](http://lib.belgau.edu.ru/cgi-bin/irbis64r_plus/cgiirbis_64_ft.exe?S21COLORTERMS=0&LNG=&Z21ID=GUEST&I21DBN=BOOKS_FULLTEXT&P21DBN=BOOKS&S21STN=1&S21REF=10&S21FMT=briefHTML_ft&S21CNR=5&C21COM=S&S21ALL=%3C.%3EI=К44%2FП%2019-243816477%3C.%3E&USES21ALL=1)

2. Проектирование цепных передач. Детали машин и основы конструирования. Механика. Техническая механика : учебное пособие / А.Г. Пастухов, А.С. Колесников, Д.Н. Бахарев, Н.В. Водолазская; Белгородский ГАУ. - Майский : Белгородский ГАУ, 2019. - 39 c. [http://lib.belgau.edu.ru/cgi-](http://lib.belgau.edu.ru/cgi-bin/irbis64r_plus/cgiirbis_64_ft.exe?S21COLORTERMS=0&LNG=&Z21ID=GUEST&I21DBN=BOOKS_FULLTEXT&P21DBN=BOOKS&S21STN=1&S21REF=10&S21FMT=briefHTML_ft&S21CNR=5&C21COM=S&S21ALL=%3C.%3EI=К44%2FП%2079-443138205%3C.%3E&USES21ALL=1)

[bin/irbis64r\\_plus/cgiirbis\\_64\\_ft.exe?S21COLORTERMS=0&LNG=&Z21ID=GUEST&I21DBN=](http://lib.belgau.edu.ru/cgi-bin/irbis64r_plus/cgiirbis_64_ft.exe?S21COLORTERMS=0&LNG=&Z21ID=GUEST&I21DBN=BOOKS_FULLTEXT&P21DBN=BOOKS&S21STN=1&S21REF=10&S21FMT=briefHTML_ft&S21CNR=5&C21COM=S&S21ALL=%3C.%3EI=К44%2FП%2079-443138205%3C.%3E&USES21ALL=1) [BOOKS\\_FULLTEXT&P21DBN=BOOKS&S21STN=1&S21REF=10&S21FMT=briefHTML\\_ft&](http://lib.belgau.edu.ru/cgi-bin/irbis64r_plus/cgiirbis_64_ft.exe?S21COLORTERMS=0&LNG=&Z21ID=GUEST&I21DBN=BOOKS_FULLTEXT&P21DBN=BOOKS&S21STN=1&S21REF=10&S21FMT=briefHTML_ft&S21CNR=5&C21COM=S&S21ALL=%3C.%3EI=К44%2FП%2079-443138205%3C.%3E&USES21ALL=1) [S21CNR=5&C21COM=S&S21ALL=%3C.%3EI=К44%2FП%2079-](http://lib.belgau.edu.ru/cgi-bin/irbis64r_plus/cgiirbis_64_ft.exe?S21COLORTERMS=0&LNG=&Z21ID=GUEST&I21DBN=BOOKS_FULLTEXT&P21DBN=BOOKS&S21STN=1&S21REF=10&S21FMT=briefHTML_ft&S21CNR=5&C21COM=S&S21ALL=%3C.%3EI=К44%2FП%2079-443138205%3C.%3E&USES21ALL=1)

[443138205%3C.%3E&USES21ALL=1](http://lib.belgau.edu.ru/cgi-bin/irbis64r_plus/cgiirbis_64_ft.exe?S21COLORTERMS=0&LNG=&Z21ID=GUEST&I21DBN=BOOKS_FULLTEXT&P21DBN=BOOKS&S21STN=1&S21REF=10&S21FMT=briefHTML_ft&S21CNR=5&C21COM=S&S21ALL=%3C.%3EI=К44%2FП%2079-443138205%3C.%3E&USES21ALL=1)

3. Проектирование ременных передач. Детали машин и основы конструирования. Механика. Техническая механика : учебное пособие / А.Г. Пастухов, А.С. Колесников, Д.Н. Бахарев; Белгородский ГАУ. - Майский : Белгородский ГАУ, 2018. - 50 с. [http://lib.bel](http://lib.belgau.edu.ru/cgi-bin/irbis64r_plus/cgiirbis_64_ft.exe?S21COLORTERMS=0&LNG=&Z21ID=GUEST&I21DBN=BOOKS_FULLTEXT&P21DBN=BOOKS&S21STN=1&S21REF=10&S21FMT=briefHTML_ft&S21CNR=5&C21COM=S&S21ALL=%3C.%3EI=К41%2FП%2019-652955700%3C.%3E&USES21ALL=1)[gau.edu.ru/cgi-bin/irbis64r\\_plus/cgiirbis\\_64\\_ft.exe?S21COLOR-](http://lib.belgau.edu.ru/cgi-bin/irbis64r_plus/cgiirbis_64_ft.exe?S21COLORTERMS=0&LNG=&Z21ID=GUEST&I21DBN=BOOKS_FULLTEXT&P21DBN=BOOKS&S21STN=1&S21REF=10&S21FMT=briefHTML_ft&S21CNR=5&C21COM=S&S21ALL=%3C.%3EI=К41%2FП%2019-652955700%3C.%3E&USES21ALL=1)

[TERMS=0&LNG=&Z21ID=GUEST&I21DBN=BOOKS\\_FULLTEXT&P21DBN=BOOKS&S21S](http://lib.belgau.edu.ru/cgi-bin/irbis64r_plus/cgiirbis_64_ft.exe?S21COLORTERMS=0&LNG=&Z21ID=GUEST&I21DBN=BOOKS_FULLTEXT&P21DBN=BOOKS&S21STN=1&S21REF=10&S21FMT=briefHTML_ft&S21CNR=5&C21COM=S&S21ALL=%3C.%3EI=К41%2FП%2019-652955700%3C.%3E&USES21ALL=1) [TN=1&S21REF=10&S21FMT=briefHTML\\_ft&S21CNR=5&C21COM=S&S21ALL=%3C.%3EI=](http://lib.belgau.edu.ru/cgi-bin/irbis64r_plus/cgiirbis_64_ft.exe?S21COLORTERMS=0&LNG=&Z21ID=GUEST&I21DBN=BOOKS_FULLTEXT&P21DBN=BOOKS&S21STN=1&S21REF=10&S21FMT=briefHTML_ft&S21CNR=5&C21COM=S&S21ALL=%3C.%3EI=К41%2FП%2019-652955700%3C.%3E&USES21ALL=1) [К41%2FП%2019-652955700%3C.%3E&USES21ALL=1](http://lib.belgau.edu.ru/cgi-bin/irbis64r_plus/cgiirbis_64_ft.exe?S21COLORTERMS=0&LNG=&Z21ID=GUEST&I21DBN=BOOKS_FULLTEXT&P21DBN=BOOKS&S21STN=1&S21REF=10&S21FMT=briefHTML_ft&S21CNR=5&C21COM=S&S21ALL=%3C.%3EI=К41%2FП%2019-652955700%3C.%3E&USES21ALL=1)

4. Проектирование зубчатых конических передач в механических приводах. Детали машин и основы конструирования. Механика. Техническая механика : учебное пособие / А.Г. Пастухов, А.С. Колесников, Д.Н. Бахарев ; Белгородский ГАУ. - Майский : Белгородский ГАУ, 2019. - 76 с. [http://lib.belgau.edu.ru/cgi](http://lib.belgau.edu.ru/cgi-bin/irbis64r_plus/cgiirbis_64_ft.exe?S21COLORTERMS=0&LNG=&Z21ID=GUEST&I21DBN=BOOKS_FULLTEXT&P21DBN=BOOKS&S21STN=1&S21REF=10&S21FMT=briefHTML_ft&S21CNR=5&C21COM=S&S21ALL=%3C.%3EI=К44%2FП%2019-278320156%3C.%3E&USES21ALL=1)[bin/irbis64r\\_plus/cgiirbis\\_64\\_ft.exe?S21COLORTERMS=0&LNG=&Z21ID=GUEST&I21DBN=](http://lib.belgau.edu.ru/cgi-bin/irbis64r_plus/cgiirbis_64_ft.exe?S21COLORTERMS=0&LNG=&Z21ID=GUEST&I21DBN=BOOKS_FULLTEXT&P21DBN=BOOKS&S21STN=1&S21REF=10&S21FMT=briefHTML_ft&S21CNR=5&C21COM=S&S21ALL=%3C.%3EI=К44%2FП%2019-278320156%3C.%3E&USES21ALL=1) [BOOKS\\_FULLTEXT&P21DBN=BOOKS&S21STN=1&S21REF=10&S21FMT=briefHTML\\_ft&](http://lib.belgau.edu.ru/cgi-bin/irbis64r_plus/cgiirbis_64_ft.exe?S21COLORTERMS=0&LNG=&Z21ID=GUEST&I21DBN=BOOKS_FULLTEXT&P21DBN=BOOKS&S21STN=1&S21REF=10&S21FMT=briefHTML_ft&S21CNR=5&C21COM=S&S21ALL=%3C.%3EI=К44%2FП%2019-278320156%3C.%3E&USES21ALL=1) [S21CNR=5&C21COM=S&S21ALL=%3C.%3EI=К44%2FП%2019-](http://lib.belgau.edu.ru/cgi-bin/irbis64r_plus/cgiirbis_64_ft.exe?S21COLORTERMS=0&LNG=&Z21ID=GUEST&I21DBN=BOOKS_FULLTEXT&P21DBN=BOOKS&S21STN=1&S21REF=10&S21FMT=briefHTML_ft&S21CNR=5&C21COM=S&S21ALL=%3C.%3EI=К44%2FП%2019-278320156%3C.%3E&USES21ALL=1) [278320156%3C.%3E&USES21ALL=1](http://lib.belgau.edu.ru/cgi-bin/irbis64r_plus/cgiirbis_64_ft.exe?S21COLORTERMS=0&LNG=&Z21ID=GUEST&I21DBN=BOOKS_FULLTEXT&P21DBN=BOOKS&S21STN=1&S21REF=10&S21FMT=briefHTML_ft&S21CNR=5&C21COM=S&S21ALL=%3C.%3EI=К44%2FП%2019-278320156%3C.%3E&USES21ALL=1)

5. Проектирование зубчатых цилиндрических передач в механических приводах. Детали машин и основы конструирования. Механика. Техническая механика : учебное пособие / А.Г. Пастухов, А.С. Колесников, Д.Н. Бахарев ; Белгородский ГАУ. - Майский : Белгородский ГАУ, 2018. - 75 с. [http://lib.belgau.edu.ru/cgi-bin/irbis64r\\_plus/cgiirbis\\_64\\_ft.exe? S21COLOR-](http://lib.belgau.edu.ru/cgi-bin/irbis64r_plus/cgiirbis_64_ft.exe?%20S21COLORTERMS=0&LNG=&Z21ID=GUEST&I21DBN=BOOKS_FULLTEXT&P21DBN=BOOKS&S21STN=1&S21REF=10&S21FMT=briefHTML_ft&S21CNR=5&C21COM=S&S21ALL=%3C.%3EI=К44%2FП%2019-863889845%3C.%3E&USES21ALL=1)[TERMS=0&LNG=&Z21ID=GUEST&I21DBN=BOOKS\\_FULLTEXT&P21DBN=BOOKS&S21S](http://lib.belgau.edu.ru/cgi-bin/irbis64r_plus/cgiirbis_64_ft.exe?%20S21COLORTERMS=0&LNG=&Z21ID=GUEST&I21DBN=BOOKS_FULLTEXT&P21DBN=BOOKS&S21STN=1&S21REF=10&S21FMT=briefHTML_ft&S21CNR=5&C21COM=S&S21ALL=%3C.%3EI=К44%2FП%2019-863889845%3C.%3E&USES21ALL=1) [TN=1&S21REF=10&S21FMT=briefHTML\\_ft&S21CNR=5&C21COM=S&S21ALL=%3C.%3EI=](http://lib.belgau.edu.ru/cgi-bin/irbis64r_plus/cgiirbis_64_ft.exe?%20S21COLORTERMS=0&LNG=&Z21ID=GUEST&I21DBN=BOOKS_FULLTEXT&P21DBN=BOOKS&S21STN=1&S21REF=10&S21FMT=briefHTML_ft&S21CNR=5&C21COM=S&S21ALL=%3C.%3EI=К44%2FП%2019-863889845%3C.%3E&USES21ALL=1) [К44%2FП%2019-863889845%3C.%3E&USES21ALL=1](http://lib.belgau.edu.ru/cgi-bin/irbis64r_plus/cgiirbis_64_ft.exe?%20S21COLORTERMS=0&LNG=&Z21ID=GUEST&I21DBN=BOOKS_FULLTEXT&P21DBN=BOOKS&S21STN=1&S21REF=10&S21FMT=briefHTML_ft&S21CNR=5&C21COM=S&S21ALL=%3C.%3EI=К44%2FП%2019-863889845%3C.%3E&USES21ALL=1)

6. Пастухов, А.Г. Детали машин и основы конструирования. Кинематический и силовой расчет механического привода [Электронный ресурс]: учебное пособие / А. Г. Пастухов; Белгородский ГАУ. - Майский: Белгородский ГАУ, 2017. - 68 с. — Режим доступа: [http://lib.belgau.edu.ru/cgi-](http://lib.belgau.edu.ru/cgi-bin/irbis64r_15/cgiirbis_64.exe?LNG=&C21COM=F&I21DBN=BOOKS_READER&P21DBN=BOOKS&Z21ID=182414300380142216&Image_file_name=Akt%5F548%5CPastuhovA%2EG%2EDetali%5Fmashin%5Fosnovyi%5Fkonstruirovaniya%2EKinematicheskiy%5Fsilovoy%5Fraschet%2Epdf&mfn=55589&FT_REQUEST=&CODE=68&PAGE=1)

[bin/irbis64r\\_15/cgiirbis\\_64.exe?LNG=&C21COM=F&I21DBN=BOOKS\\_READER&P21DBN=B](http://lib.belgau.edu.ru/cgi-bin/irbis64r_15/cgiirbis_64.exe?LNG=&C21COM=F&I21DBN=BOOKS_READER&P21DBN=BOOKS&Z21ID=182414300380142216&Image_file_name=Akt%5F548%5CPastuhovA%2EG%2EDetali%5Fmashin%5Fosnovyi%5Fkonstruirovaniya%2EKinematicheskiy%5Fsilovoy%5Fraschet%2Epdf&mfn=55589&FT_REQUEST=&CODE=68&PAGE=1) [OOKS&Z21ID=182414300380142216&Image\\_file\\_name=Akt%5F548%5CPastuhovA%2EG%2E](http://lib.belgau.edu.ru/cgi-bin/irbis64r_15/cgiirbis_64.exe?LNG=&C21COM=F&I21DBN=BOOKS_READER&P21DBN=BOOKS&Z21ID=182414300380142216&Image_file_name=Akt%5F548%5CPastuhovA%2EG%2EDetali%5Fmashin%5Fosnovyi%5Fkonstruirovaniya%2EKinematicheskiy%5Fsilovoy%5Fraschet%2Epdf&mfn=55589&FT_REQUEST=&CODE=68&PAGE=1) [Detali%5Fmashin%5Fosnovyi%5Fkonstruirovaniya%2EKinematicheskiy%5Fsilovoy%5Fraschet%](http://lib.belgau.edu.ru/cgi-bin/irbis64r_15/cgiirbis_64.exe?LNG=&C21COM=F&I21DBN=BOOKS_READER&P21DBN=BOOKS&Z21ID=182414300380142216&Image_file_name=Akt%5F548%5CPastuhovA%2EG%2EDetali%5Fmashin%5Fosnovyi%5Fkonstruirovaniya%2EKinematicheskiy%5Fsilovoy%5Fraschet%2Epdf&mfn=55589&FT_REQUEST=&CODE=68&PAGE=1) [2Epdf&mfn=55589&FT\\_REQUEST=&CODE=68&PAGE=1](http://lib.belgau.edu.ru/cgi-bin/irbis64r_15/cgiirbis_64.exe?LNG=&C21COM=F&I21DBN=BOOKS_READER&P21DBN=BOOKS&Z21ID=182414300380142216&Image_file_name=Akt%5F548%5CPastuhovA%2EG%2EDetali%5Fmashin%5Fosnovyi%5Fkonstruirovaniya%2EKinematicheskiy%5Fsilovoy%5Fraschet%2Epdf&mfn=55589&FT_REQUEST=&CODE=68&PAGE=1)

7. Детали машин и основы конструирования. Курсовое проектирование: организация, оформление, защита, техническое задание, порядок выполнения, методические рекомендации [Электронный ресурс]: учебное пособие для студентов по направлению подготовки 35.03.04 - Агроинженерия, профили: 1 - технические системы в агробизнесе, 4 - технический сервис в агропромышленном комплексе (квалификация - бакалавр) / А.Г. Пастухов [и др.]; Белгородский ГАУ. - Майский: Белгородский ГАУ, 2016. - 202 с. — Режим доступа: [http://lib.belgau.edu.ru/cgi-](http://lib.belgau.edu.ru/cgi-bin/irbis64r_15/cgiirbis_64.exe?LNG=&C21COM=F&I21DBN=BOOKS_READER&P21DBN=BOOKS&Z21ID=152816300380192215&Image_file_name=Akt%5F534%5CDetali%5Fmashin%5Fi%5Fosnovyi%5Fkonstruirovaniya%2EKursovoe%20proektirovanie%2Epdf&mfn=52127&FT_REQUEST=&CODE=202&PAGE=1)

[bin/irbis64r\\_15/cgiirbis\\_64.exe?LNG=&C21COM=F&I21DBN=BOOKS\\_READER&P21DBN=B](http://lib.belgau.edu.ru/cgi-bin/irbis64r_15/cgiirbis_64.exe?LNG=&C21COM=F&I21DBN=BOOKS_READER&P21DBN=BOOKS&Z21ID=152816300380192215&Image_file_name=Akt%5F534%5CDetali%5Fmashin%5Fi%5Fosnovyi%5Fkonstruirovaniya%2EKursovoe%20proektirovanie%2Epdf&mfn=52127&FT_REQUEST=&CODE=202&PAGE=1) [OOKS&Z21ID=152816300380192215&Image\\_file\\_name=Akt%5F534%5CDetali%5Fmashin%5F](http://lib.belgau.edu.ru/cgi-bin/irbis64r_15/cgiirbis_64.exe?LNG=&C21COM=F&I21DBN=BOOKS_READER&P21DBN=BOOKS&Z21ID=152816300380192215&Image_file_name=Akt%5F534%5CDetali%5Fmashin%5Fi%5Fosnovyi%5Fkonstruirovaniya%2EKursovoe%20proektirovanie%2Epdf&mfn=52127&FT_REQUEST=&CODE=202&PAGE=1) [i%5Fosnovyi%5Fkonstruirovaniya%2EKursovoe%20proektirovanie%2Epdf&mfn=52127&FT\\_RE](http://lib.belgau.edu.ru/cgi-bin/irbis64r_15/cgiirbis_64.exe?LNG=&C21COM=F&I21DBN=BOOKS_READER&P21DBN=BOOKS&Z21ID=152816300380192215&Image_file_name=Akt%5F534%5CDetali%5Fmashin%5Fi%5Fosnovyi%5Fkonstruirovaniya%2EKursovoe%20proektirovanie%2Epdf&mfn=52127&FT_REQUEST=&CODE=202&PAGE=1) [QUEST=&CODE=202&PAGE=1](http://lib.belgau.edu.ru/cgi-bin/irbis64r_15/cgiirbis_64.exe?LNG=&C21COM=F&I21DBN=BOOKS_READER&P21DBN=BOOKS&Z21ID=152816300380192215&Image_file_name=Akt%5F534%5CDetali%5Fmashin%5Fi%5Fosnovyi%5Fkonstruirovaniya%2EKursovoe%20proektirovanie%2Epdf&mfn=52127&FT_REQUEST=&CODE=202&PAGE=1)

#### **6.2.1 Периодические издания**

1. Тракторы и сельхозмашины. Режим доступа:<http://tismash.mospolytech.ru/>

2. Ремонт, восстановление, модернизация. Режим доступа: [http://www.nait.ru/jour](http://www.nait.ru/journals/)[nals/](http://www.nait.ru/journals/)

3. Механизация и электрификация сельского хозяйства/ Режим доступа: [http://eli](http://elibrary.ru/title_about.asp?id=7895)[brary.ru/title\\_about.asp?id=7895](http://elibrary.ru/title_about.asp?id=7895)

4. Техника в сельском хозяйстве. Режим доступа: [http://elibrary.ru/title\\_about.asp?id=9151](http://elibrary.ru/title_about.asp?id=9151)

#### **6.3 Учебно-методическое обеспечение самостоятельной работы обучающихся по дисциплине**

Самостоятельная работа студентов заключается в инициативном поиске информации о наиболее актуальных проблемах (механические свойства и характеристики различных материалов, применяемых в сельскохозяйственных машинах, новые методики расчета конструкций и их элементов, прикладное программное обеспечение для решения задач прочности, долговечности и др.), которые имеют большое практическое значение и являются предметом научных дискуссий в рамках изучаемой дисциплины.

Самостоятельная работа планируется в соответствии с календарными планами рабочей программы по дисциплине и в методическом единстве с тематикой учебных аудиторных занятий.

#### **6.3.1 Методические указания по освоению дисциплины**

![](_page_18_Picture_186.jpeg)

#### **6.3.2 Видеоматериалы**

1. Каталог учебных видеоматериалов на официальном сайте ФГБОУ ВО Белгородский ГАУ – Режим доступа:<http://www.bsaa.edu.ru/InfResource/library/video/servis.php>

**6.4 Ресурсы информационно-телекоммуникационной сети «Интернет», современные профессиональные базы данных, в том числе международные реферативные базы данных научных изданий, информационные справочные системы**

![](_page_18_Picture_187.jpeg)

![](_page_19_Picture_186.jpeg)

### **VII МАТЕРИАЛЬНО-ТЕХНИЧЕСКОЕ ОБЕСПЕЧЕНИЕ ДИСЦИПЛИНЫ**

#### **7.1 Помещения, укомплектованные специализированной мебелью, оснащенные оборудованием и техническими средствами обучения, служащими для представления учебной информации большой аудитории**

![](_page_20_Picture_295.jpeg)

#### **7.2 Комплект лицензионного и свободно распространяемого программного обеспечения, в том числе отечественного производства**

![](_page_21_Picture_343.jpeg)

![](_page_22_Picture_250.jpeg)

![](_page_23_Picture_274.jpeg)

#### **7.3 Электронные библиотечные системы и электронная информационно-образовательная среда**

− ЭБС «ZNANIUM.COM», договор на оказание услуг № 525эбс-4.1.22.1836 с Обществом с ограниченной ответственностью «ЗНАНИУМ» от 03.11.2022;

− ЭБС «AgriLib», дополнительное соглашение № 1 от 31.01.2020/33 к Лицензионному договору №ПДД 3/15 на предоставление доступа к электронно-библиотечной системе ФГБОУ ВПО РГАЗУ от 15.01.2015;

− ЭБС «Лань», договор №1-14-2022 с Обществом с ограниченной ответственностью «Издательство Лань» от 26.09.2022;

– ЭБС «Руконт», договор №ДС-284 от 15.01.2016 с открытым акционерным обществом «ЦКБ» БИБКОМ», с обществом с ограниченной ответственностью «Агентство «Книга-Сервис».

#### **VIII ОСОБЕННОСТИ ОСВОЕНИЯ ДИСЦИПЛИНЫ (МОДУЛЯ) ДЛЯ ИНВА-ЛИДОВ И ЛИЦ С ОГРАНИЧЕННЫМИ ВОЗМОЖНОСТЯМИ ЗДОРОВЬЯ**

В случае обучения в университете инвалидов и лиц с ограниченными возможностями здоровья учитываются особенности психофизического развития, индивидуальные возможности и состояние здоровья таких обучающихся.

Образование обучающихся из числа инвалидов и лиц с ограниченными возможностями здоровья может быть организовано как совместно с другими обучающимися, так и в отдельных группах. Обучающиеся из числа лиц с ограниченными возможностями здоровья обеспечены печатными и (или) электронными образовательными ресурсами в формах, адаптированных к ограничениям их здоровья. Обучение инвалидов осуществляется также в соответствии с индивидуальной программой реабилитации инвалида (при наличии).

Для лиц с ограниченными возможностями здоровья по слуху возможно предоставление учебной информации в визуальной форме (краткий конспект лекций; тексты заданий). На аудиторных занятиях допускается присутствие ассистента, а также сурдопереводчиков и (или) тифлосурдопереводчиков. Текущий контроль успеваемости осуществляется в письменной форме: обучающийся письменно отвечает на вопросы, письменно выполняет практические задания. Доклад (реферат) также может быть представлен в письменной форме, при этом требования к содержанию остаются теми же, а требования к качеству изложения материала (понятность, качество речи, взаимодействие с аудиторией и т. д.) заменяются на соответствующие требования, предъявляемые к письменным работам (качество оформления текста н списка литературы, грамотность, наличие иллюстрационных материалов и т.д.). Промежуточная аттестация для лиц с нарушениями слуха проводится в письменной форме, при этом используются общие критерии оценивания. При необходимости время подготовки к ответу может быть увеличено.

Для лиц с ограниченными возможностями здоровья по зрению университетом обеспечивается выпуск и использование на учебных занятиях альтернативных форматов печатных материалов (крупный шрифт или аудиофайлы) а также обеспечивает обучающихся надлежащими звуковыми средствами воспроизведения информации (диктофонов и т.д.). Допускается присутствие ассистента, оказывающего обучающемуся необходимую техническую помощь. Текущий контроль успеваемости осуществляется в устной форме. При проведении промежуточной аттестации для лиц с нарушением зрения тестирование может быть заменено на устное собеседование по вопросам.

Для лиц с ограниченными возможностями здоровья, имеющих нарушения опорно-двигательного аппарата материально-технические условия университета обеспечивают возможность беспрепятственного доступа обучающихся в учебные помещения, а также пребывания в них (наличие пандусов, поручней, расширенных дверных проемов, лифтов; наличие специальных кресел и других приспособлений). На аудиторных занятиях, а также при проведении процедур текущего контроля успеваемости и промежуточной аттестации лицам с ограниченными возможностями здоровья, имеющим нарушения опорно-двигательного аппарата могут быть предоставлены необходимые технические средства (персональный компьютер, ноутбук или другой гаджет); допускается присутствие ассистента (ассистентов), оказывающего обучающимся необходимую техническую помощь (занять рабочее место, передвигаться по аудитории, прочитать задание, оформить ответ, общаться с преподавателем).